### **Datorlaborationer i matematiska metoder E2, fk, del B (TMA980), ht 2001**

- Upp. 3 och 4.1 skall göras läsvecka lv 6/7 och uppg. 4.2 (frivilligt) lv 7.
- Laborationen skall lämnas till mig senast fr,  $14/12$ , kl.  $9^{45}$  (efter föreläsningen). Häfta ihop lösningarna, skriv namn och personnummer längst upp på varje inlämnat blad, på blad 1 med *maple*, blad utan namn eller utan personnummer beaktas ej. Laborationen lämnas tillbaka med tentan.

Uppgifterna 3 och 4.1 behandlar tidsdiskreta filter och differensekvationer. Du skall öva in begreppen z-transform, filter, frekvenssvar (sinussvar), amplitudkarakteristik, överföringsfunktion, kausalitet, stabilitet (pol), differensekvation (rekurrensekvation) mm, i uppg. 4.1 skall du dessutom även träna litet MATLAB.

### **Uppgift 3**

Ett kausalt diskret LTI-filter har överföringsfunktionen  $H(z) = \frac{96z^4 - 260z^3 + 37z^2 - 41z}{144z^4 - 84z^3 - 30z^2 + 33z - 18}$  $\frac{96z^4 - 260z^3 + 37z^2 - 41}{94z^4 - 84z^3 - 30z^2 + 33z}$  $4.260 - 3.27 - 2$  $H(z) = \frac{96z^4 - 260z^3 + 37z^2 - 41z}{144z^4 - 84z^3 - 30z^2 + 33z - 18}.$ 

- **a)** Rita enhetscirkeln och polerna. Är filtret stabilt?
- **b**) Beräkna filtrets impulssvar *h* och rita  $h[n]$  för  $0 \le n \le 11$ .
- **c**) Rita filtrets amplitudkarakteristik  $|H(e^{j\alpha})|$  för  $|\alpha| < \pi$  och ange filtrets typ.
- **d**) Bestäm svaret på  $\sin \frac{n\pi}{4}$  och på  $\sin \frac{n\pi}{4} \theta[n]$  och rita dessa svar för −2 ≤ *n* ≤ 19 i samma diagram.

# **Uppgift 4.1**

Ett kausalt diskret LTI-filter ges av tillståndsekvationen

- $13y[n]-12y[n-1]+11y[n-2]-10y[n-3]+9y[n-4]-8y[n-5]=2x[n-4]+x[n-5].$
- a) Bestäm impulssvaret *h* med *maple* och rita *h*[*n*] för *n* = 0…16.
- b) Bestäm impulssvaret *h* med MATLAB och rita *h*[*n*] för *n* = 0…16.
- c) Lös differensekvationen 13*y*[*n*] −12 *y*[*n* −1]+11*y*[*n* − 2]−10 *y*[*n* − 3] + 9 *y*[*n* − 4]− 8*y*[*n* − 5] = 0 med begynnelsevillkoren  $y[1] = y[2] = y[3] = 0, y[4] = \frac{2}{13}, y[5] = \frac{37}{169}$ 37 13  $y[1] = y[2] = y[3] = 0, y[4] = \frac{2}{13}, y[5] = \frac{37}{169}$ och bestäm överföringsfunktionen med hjälp härav.

### **Uppgift 4.2 (frivillig)**

Denna uppgift behandlar Legendrepolynom, ett (viktigt) exempel på ortogonalsystem. Uppgiften skall bl.a. visa dig att man får en bättre approximation m.a.p. en ON-bas (Legendre-polynom) än m.a.p. en annan bas (polynom  $1, x, x^2, x^3, \dots$ ).

Beräkna ett polynom *P* av grad högst 7 så att felet 
$$
\int_{-1}^{1} (P(x) - x^2 \sin(\pi x))^2 dx
$$

blir minimalt. Rita  $P(x)$ ,  $x^2 \sin(\pi x)$  och Mclaurinpolynomet av grad 7 till  $x^2 \sin(\pi x)$  för  $|x| \le 1$  i samma diagram, så att man ser bra skillnaden mellan dem.

### Anvisningar, ledningar, tips

Förbered dig innan du sätter dig vid datorn, skriv ner lösningarna (det du vill göra med datorn). Gå igenom mina exempel först. Försök även att lösa uppgiften så långt det går för handrugale kontrollräknar). Kommentera, svara på frågorna! Kolla rimligheten av resultaten!!

För beräkning av *z*-transform och invers *z*-transform behöver du inte ladda in något. Den diskreta enhetspulsen i punkten *N*, dvs.  $\delta_{N}[n] = \delta[n-N]$ , fås med *charfcn*[*N*] (characteristic function of {*N*}), enhetssteget är *Heaviside*, men skapa helst själv dessa funktioner så att *maple* ritar dem även i origo, t.ex. så här: *puls* := *n*− > *piecewise*(*n* = 0,1) och *steg* := *n*− > *piecewise*(*n* >= 0,1). Tänk på att *maple* bara räknar med ensidig *z*-transform, du måste alltså lägga till faktorn θ[*n*]! Skapa en .*m*-fil som ritar diskreta signaler så som du tycker bäst, se ex.5a. Försök att förenkla svaren (*h*, sinussvar…), pröva med *evalc*, *combine*, *convert*(…,*radical*), *convert*(…,*sincos*), *simplify*, mm. Om inget hjälper ta *evalf*. Se mina ex.!

- 3a) Visa att polerna ligger innanför enhetscirkeln, rita även med *maple* eller med MATLAB.
- b) Rätt (?) impulssvar är  $h[n] = \left(\frac{-2}{3}\right)^n \left(\frac{3}{4}\right)^{n-1} + \frac{\cos n\pi}{2^n} \right) \theta[n]$ 2  $1 \cos$  $\frac{(-2)}{3}$  $\int_{1}^{n} -\left(\frac{3}{4}\right)^{n-1} + \frac{\cos \frac{\pi}{3}}{2^n} \right) \theta[n].$
- c) Kommentera (filtrets typ??).
- 4.1a) Som i uppg.3 (bestäm *H*, inverstransformera…), b) Se mitt MATLAB-exempel. c) Du får samma svar (*h*), men "oläsbart", jämför dock värdena för *n* = 0…5 med *maples* och med MATLAB's svar i a),b); observera att *maple* börjar med 1. Du får *H* som +

"genererande funktion" (svar:  $\frac{2z+1}{13z^5-12z^4+11z^3-10z^2+9z-8}$  $5 - 12z^4 + 11z^3 - 10z^2 + 9z$  $z^3 - 12z^4 + 11z^3 - 10z^2 + 9z$  $\frac{z+1}{(z^3-10z^2+9z-8)}$ , se mitt *maple*-ex. 5b).

4.2 Utveckla i *Legendre*-polynom, beräkna koefficienterna med *maple*. Utnyttja "udda"!! Legendre-polynom finns i *maple*: ladda in paketet "ortogonala polynom" (*with*(*orthopoly*)), skriv sedan bara  $P(n,x)$ , då får du Legendrepolynomet av gradn (i variabeln x). Kom ihåg Taylorutvecklingen ( *taylor*(…) ), polynomet (som kan ritas) får du sedan med *convert*. Rita de tre funktionerna i samma diagram! Se tenta 96-08-20 uppg.3 (med lösning!). Observera att utvecklingen m.a.p. egenfunktionerna (ON-systemet) *P*(*n,x*) ger en mycket bättre (snabbare) approximation, men f.f.a kan ju även icke deriverbara funktioner utvecklas som t.ex.  $|x|$ ,  $|\sin(x)|$ ,  $\sin(x)\theta(x)$  ... Se mitt ex. "Legendrepolynom" (enbart på kursens hemsida).

#### ANMÄRKNING:

*Fibonacci*-talen finns i *maple* i kombinatorik-paketet som laddas in med *with*(*combinat*); kolla t.ex.  $F_0 = 1, F_1 = 2, F_{39} = 102334155$  som fås som  $\times$ *ombinat*[*fibonacci*](40); observera att *maple* börjar numreringen med 1.

Titta vad snabbt de växer:  $F_{299}$  = fibonacci(300);

222232244629420445529739893461909967206666939096499764990979600

### **LYCKA TILL**

**Bernhard** 

# **MATLAB-EXEMPEL**

Vi betraktar (det hemska) filtret från exemplet 5a (se exempel 5b i *maple*, sid 5): filtret har tillståndsekvationen

 $432y[n]-216y[n-1]-180y[n-2]+166y[n-3]-58y[n-4]+10y[n-5]=$  $= 432x[n] + (72\sqrt{3} - 792)x[n-1] + (192 - 12\sqrt{3})x[n-2] - (48 + 42\sqrt{3})x[n-3] + (15\sqrt{3} - 8)x[n-4]$ : Skriv in koefficienterna framför *y* (polynomet *P*) som vektor *A* , koefficienterna framför *x* (polynomet *Q*) som vektor *B* och insignalen *x* som vektor *X*, då fås lösningen *Y* med >*Y* = *filter*(*B,A,X*). *Y* kan sedan plottas (med *stem* (med eller utan '*filled*'), som vanlig "linjegraf", som punkter, eller som lodräta sträckor med *bar*). Vi vill beräkna impulssvaret för *n* = 0…12, stoppar alltså in vektorn *X* = [1,0,0,0,0,0,0,0,0,0,0,0,0]:

```
A=[432 -216 -180 166 -58 10];
B=[432 72*sqrt(3)-792 192-12*sqrt(3) -48-42*sqrt(3) -8+15*sqrt(3) 
0];
X=[1 0 0 0 0 0 0 0 0 0 0 0 0];
Y=filter(B,A,X)
Y = Columns 1 through 7 
    1.0000 -1.0447 0.2907 -0.9537 0.2216 -0.5617 0.2411
  Columns 8 through 13 
   -0.3334 0.2015 -0.2114 0.1517 -0.1400 0.1092
```

```
plot(Y)
```
Nå, det känns ju igen från maple-exemplet:

Eller vi ritar det "diskret":

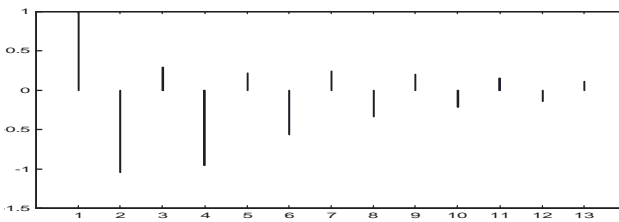

Utsignalen till t.ex.  $x[n] = \sin \frac{n\pi}{2} \theta[n]$  fås med **t=0:1:13; X2=sin(pi\*t/2); Y2=filter(B,A,X2); stem(Y2)**

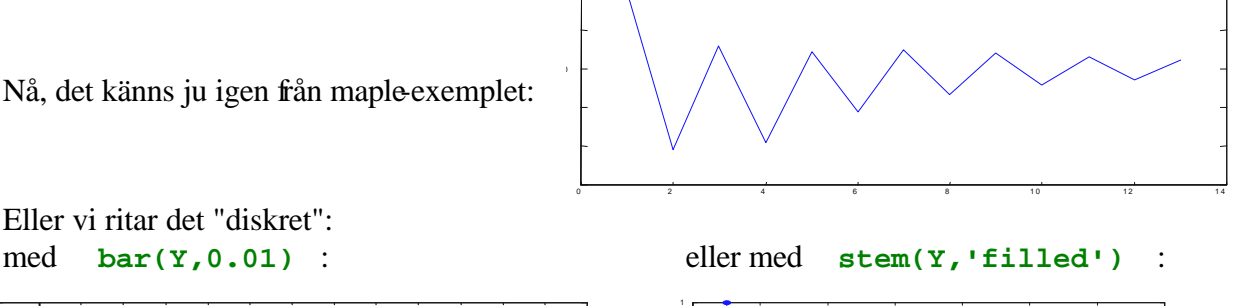

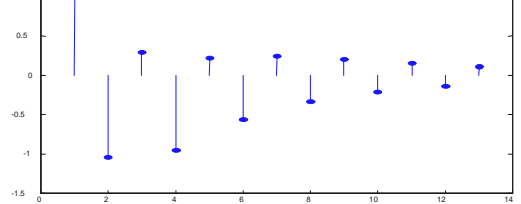

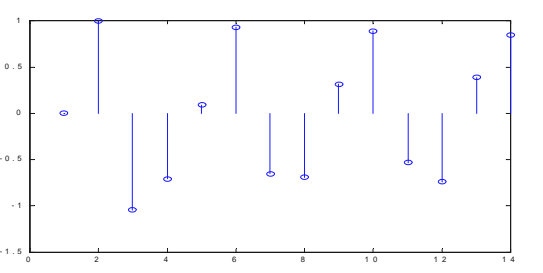

Anm: Du kan ange för vilka *n* MATLAB skall rita (men obs, måste vara samma längd): **stem(0:12,Y)** eller **bar([1:1:13],Y,0.1)**.